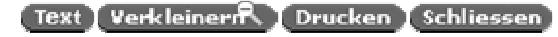

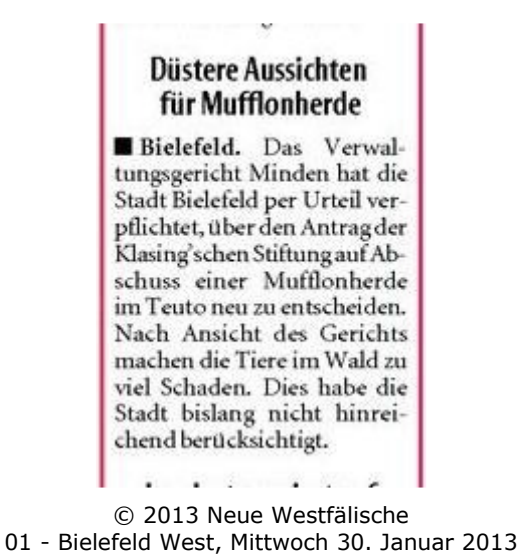

Artikel speichern mit rechter Maustaste -> Bild/Grafik speichern unter...